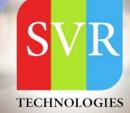

# **QTP ONLINE TRAINING**

Self-Learning & Online Traning

Duration: 25+ (Lectures)

## **SVR Technologies**

Our certified faculty focused on IT industry based curriculum for Datapower Training Online. Hands-on training with tuttorial videos real-time scenarios and certification guidance that helps you to enhance your career skills.

## Features

- > Live Instructor LED Classes
- > 100% Hands on classes
- > Faculty will provide work environment
- > Real-time Scenarios
- > Free Self-Learning Videos
- > Real-time Working Faculty
- > CV, Interview and Certification Guidance

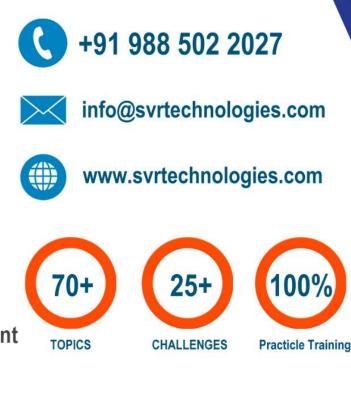

Life Time Free Library Access \* Doubts Clarification

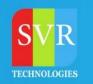

## **Topic 01: INTRODUCTION TO AUTOMATION TESTING**

- 1. Understanding what is Automation Testing and Need of Automation
- 2. Introducing different areas of automation
- 3. Difference between manual testing and Automation testing
- 4. **Prerequisites for QTP**
- 5. Introduction to QTP tool and discussion on various version of QTP

### **Topic 02: TESTING PROCESS OF QTP**

- 6. **Understanding the Test Process of QTP**
- 7. **Discussion of menu items**
- 8. Discussion on the various components of QTP
  - а. window like test pane
  - Test details pane b.
  - **Active screen** C.
  - d. Data table
  - Information and missing e.
  - f. **Resources window**
  - **Result window** g.
- 9. Discussion on the keyword view and Expert view
- 10. IMPLEMENTING GUI AND BITMAP REGRESSION TEST
- 11. Understanding the Add-in manager
- 12. Working with Automation Record and Run setting
- 13. Working with File settings
- 14. Working with Tools options
- 15. Understanding the basic structure of QTP script on different technologies like(VB, Net, Java/J2EE,
- 1. Web and Standard windows)
- **16. CREATING TEST SCENARIOS/COMPONENTS**
- 17. Creating a basic script
- 18. **Recording and script generation**

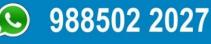

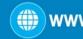

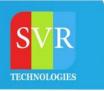

- 19. Understanding Test Object, Run Object, Pre Learning and Auto Learning
- 20. Understanding how QTP identifies the objects(Mandatory, Assistive properties & Ordinal Identifier)

#### **Topic 03: PREDEFINED FUNCTIONS IN VB SCRIPT**

- 21. String Functions
  - a. Instr
  - b. Replace
  - c. Right
  - d. Left
  - e. Trim
- 22. Date Time Functions
  - a. Date
  - b. Time
  - c. Day
  - d. Month
  - e. Week
- 23. Control Statements
  - a. If else and nested if
  - b. For
  - c. While
  - d. Do while
  - e. Select
  - f. Topic 04: Debugging
- 24. Implementing break point mode
- 25. Debugger window in run time
- 26. Adding variables to debugger window
- 27. V and v approach in Debugger mode

## 988502 2027

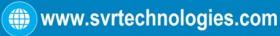

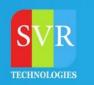

### **Topic 05: CHECKPOINTS AND OUTPUT VALUES**

- 28. Understanding the need of checkpoints in Automation
- 29. Working on various checkpoints available in QTP
- **30.** Understanding the need of output values in Automation
- 31. Working on various output values available in QTP
- 32. Understanding the Environment Variables/Global Variables
- 33. Working on both inbuilt and User defined Variables

#### **Topic 06: ACTIONS IN QTP**

- 34. Introduction to Actions in QTP, advantages of Actions ,Dis –
  Advantages of action
  - a. Creating New actions
  - b. Split actions
  - c. Working on reusability of Actions with call to existing and call to copy options

**Topic 07: FUNCTIONS, PROCEDURES AND CLASSES (LIBRARY FILES)** 

- 35. Understanding the need of reusability while Automation Testing
  - a. Creating Local and Global functions in QTP
  - b. Working with Library Files of QTP
  - c. Creating user defined classes, methods and objects in QTP
  - d. Understanding how a function returns the value in QTP
  - e. Associating QLF with Test

#### **Topic 08: OBJECT REPOSITORY**

- 36. Working with Object Repository(Shared and Per- Action)
- 37. Working with Object Repository Manager
- 38. Associating Objects Repositories to Actions of QTP
- 39. Working with Object SPY
- 40. Discussion of various control in AUT and their mandatory properties
- 41. Discussion of get to set to properties

988502 2027

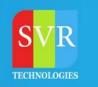

#### **Topic 09: Working with Regular expressions**

- 42. Scope for regularization
- 43. Properties for regularization
- 44. Sample or regularization expressions
- **1.** Topic **10**: Introduction to parameterization
- 45. Creating a Parameterized script(Data Driven Test)
- 46. Working on different methods of Data Table object
- 47. Working on different way of parameterizing an object in QTP

#### **Topic 10. EXCEL OBJECT METHODS WITH QTP**

- a. Create
- b. Read
- c. Write
- d. Save
- e. Quit

#### **Topic 11: Real time features**

- 48. Master script
- 49. Framework and design parameters
- 50. Business flow diagrams and Functional flow diagrams(free Software)
- 51. Test data generation(Test data patterns generations)
- 52. Positive Test data
- 53. Conversion of manual test cases sheet to automation

### **Topic 12: ADVANCED OPTIONS**

- 54. Descriptive programming & Description object, Static& dynamic desc programming
- 55. Advantage ,Dis advantages of DP , Performance of descriptive programming
- 56. Exception Handling/Recovery scenario Manager
- 57. Smart Identifications, Configuration of object Identification
- 58. Database connection using ADODB objects

988502 2027

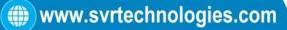

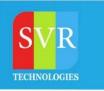

#### **Topic 13: Project Work**

- 59. Order of preferences while developing Automation Project
- 60. OR and Scripts developments with Dry runs
- 61. Test Execution configuration sheets
- 62. Test data capturing and traversing Data Driven FW
- 63. Automation architecture

Enroll For QTP Online Training: QTP Training (click here)

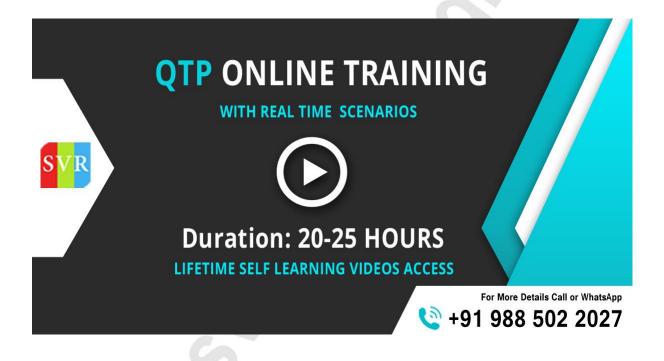

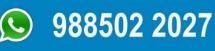

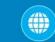

www.svrtechnologies.com